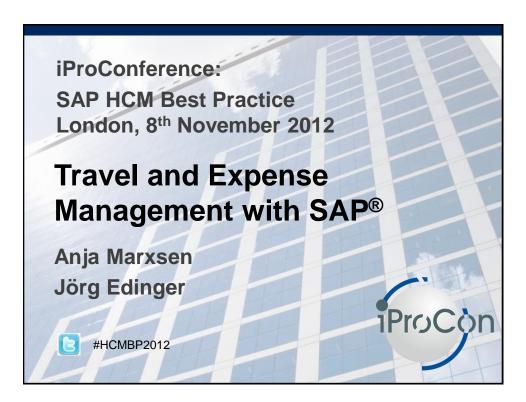

## **Agenda**

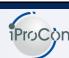

- Overview and Integration of SAP T&E
- The standard process in ESS / MSS
- Proven ways to improve the approval process

www.iprocon.con

## **Overview and Integration**

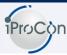

- Request Plan Expenses
- FI/CO vs. HCM
- Payment with payroll, with or without vendors?
- Transfer to FI/CO

www.iprocon.com

elida · 3

## Request - Plan - Expenses

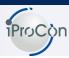

Request

- Information on trip for manager and travel department
- Approval scenario with workflow optional

Plan

- Book hotel, tickets etc. for the trip
- · Receipt data transferred into the trip
- Current solution means to connect 3<sup>rd</sup>-party solutions

Expenses

- Enter data and receipts from trip
- Reimburse the expenses
- Post the expenses to G/L Accounts

www.iprocon.com

# Which system to choose? FI/CO vs. HCM

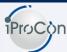

### **HCM-System**

- · Use of structural authorisation
- · Additional payroll amounts
- · Use of Employee Self-Service
- · HCM is regularly patched

### FICO-System

- · Payment of reimbursement
- · Availability of cost objects (order, sales order etc.)

### Further points depending on context of use

- · System on which travel admin staff works
- · System on which workflows already run

www.iprocon.com

elida · 5

### Payment - which way to choose?

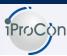

#### **Payroll**

- Time-lag
- Only one payment per payrollperiod

## Without vendors

- Periodicity flexible
- Repayments difficult to monitor

### With vendors

- Masterdata to create vendors necessary
- Repayments and clearings easy

www.iprocon.com

### Transfer travel expense results to FI Wage types are the basis Posting Trip Posting run documents approved create settled test and check post to G/L post accounts allocated to cost centers www.iprocon.com slide: 7

## Agenda

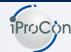

- Overview and Integration of SAP T&E
- The standard process in ESS / MSS
- Proven ways to improve the approval process

www.iprocon.com

## The standard process in ESS / MSS

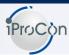

- **■** Travel request
- Travel expenses
- **■** Travel express expense sheet
- Approval via UWL
- Approval via POWL

www.iprocon.com

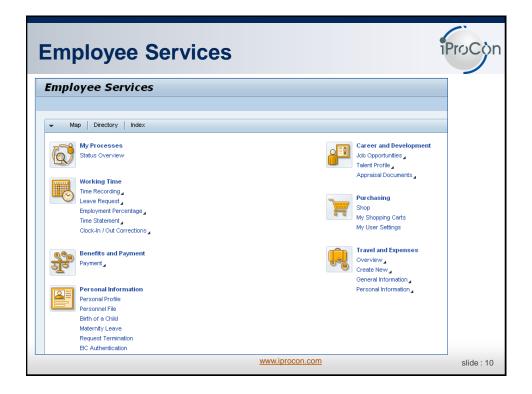

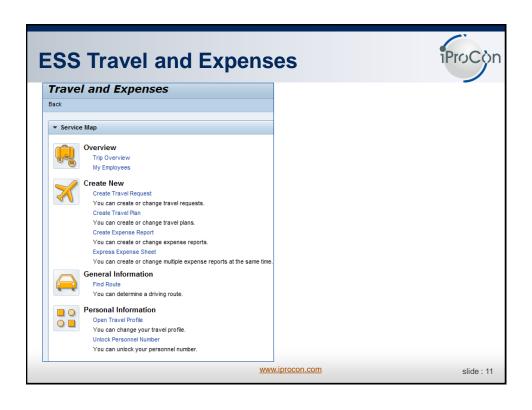

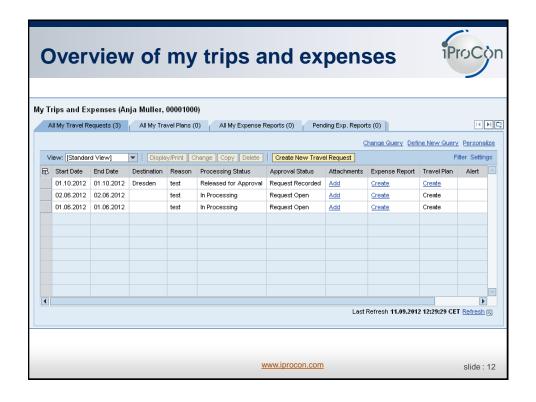

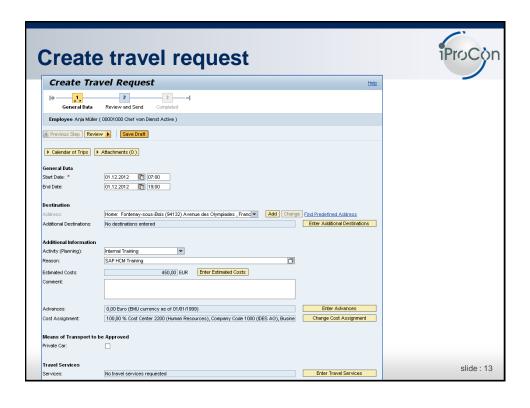

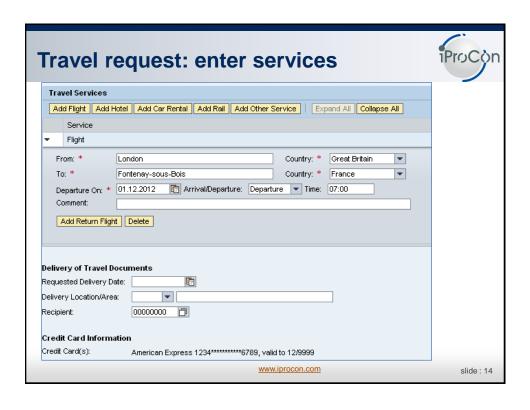

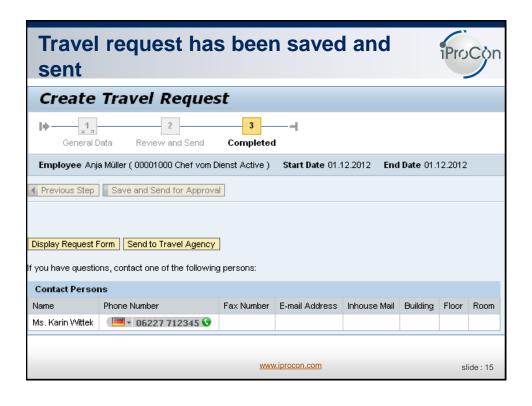

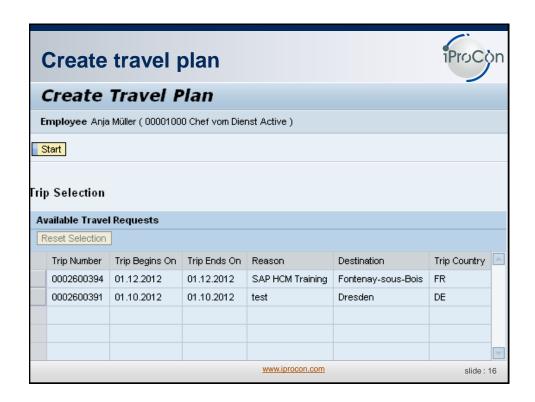

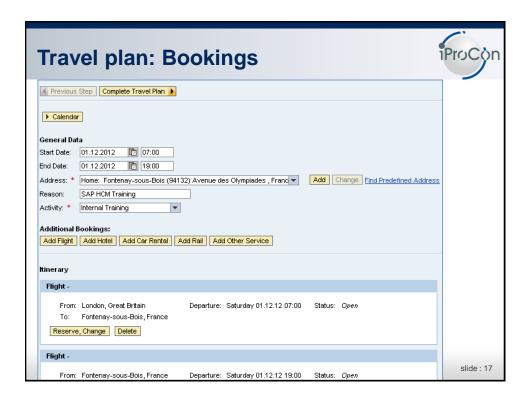

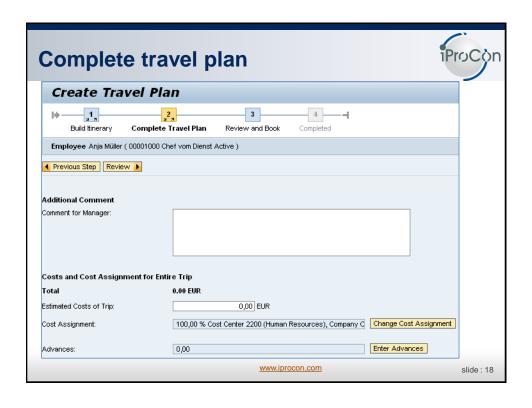

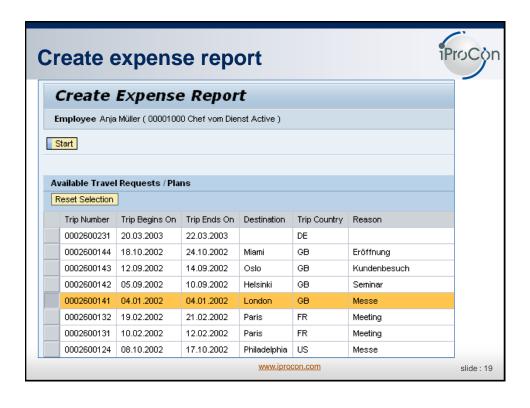

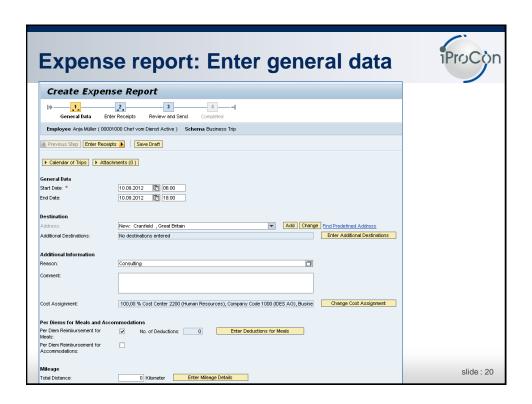

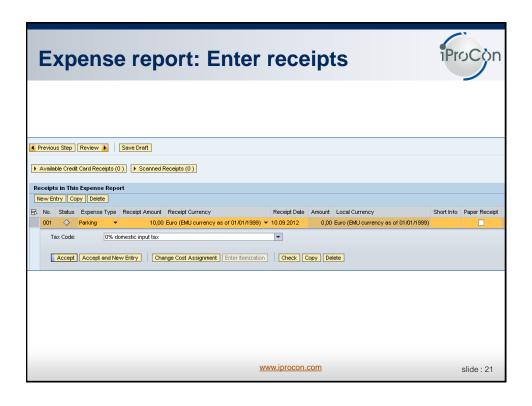

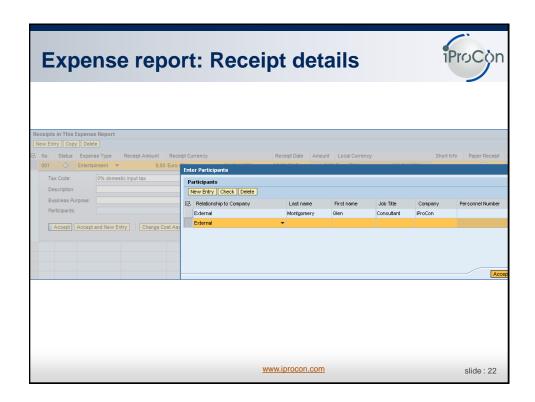

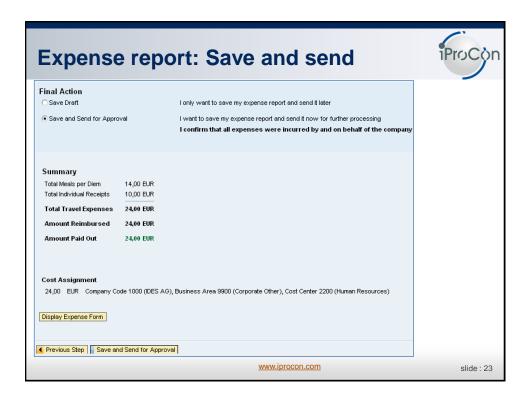

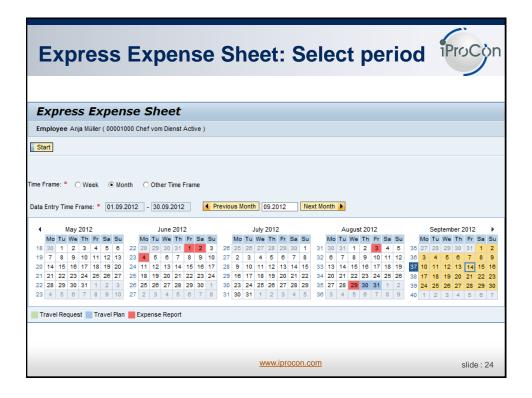

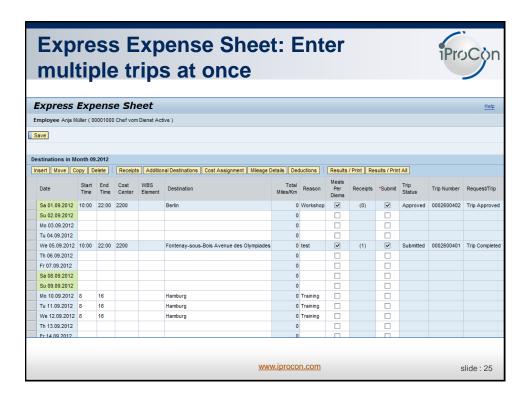

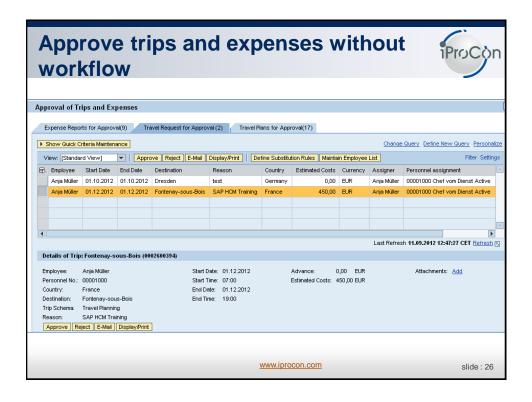

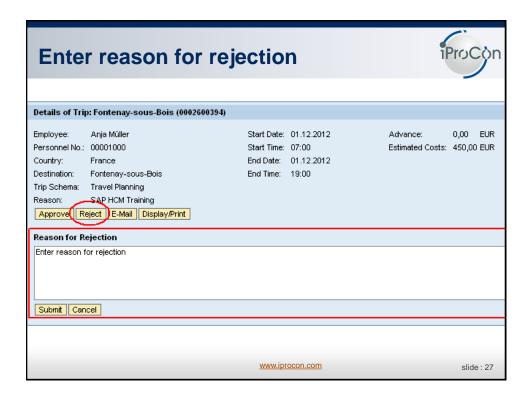

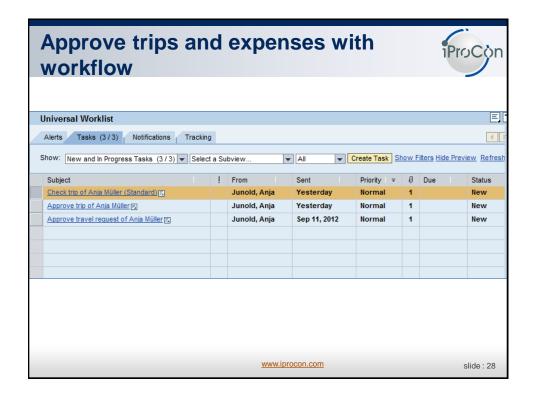

## 2 approval scenarios (Travel) POWL **UWL** Without portal possible (like PRAP) With portal only, otherwise BWP without workflow only with workflow only High flexibility Simple implementation User friendly Maintenance effort One-level approval process Maybe already in use www.iprocon.com slide: 29

## **Agenda**

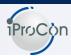

- Overview and Integration of SAP T&E
- The standard process in ESS / MSS
- Proven ways to improve the approval process

 $\underline{www.iprocon.com}$ 

## Ways to improve the approval process iPro

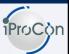

- Selecting the approver
- **■** Specific assignment in POWL
- Approval workflow with correction process
- Approval workflow with random generator

www.iprocon.com

slide: 31

## Who is the right approver?

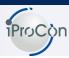

**Requirement:** The traveler should select the right approver.

Final Action

Save Draft

I only want to save my expense report and send it later

Save and Send for Approval

I want to save my expense report and send it now for further processing
I confirm that all expenses were incurred by and on behalf of the company

Choose approver 00001000 
Anja Müller

**Solution:** Enhance Web Dynpro FITE\_VC\_REVIEW and create custom search help with authorised approvers.

www.iprocon.com

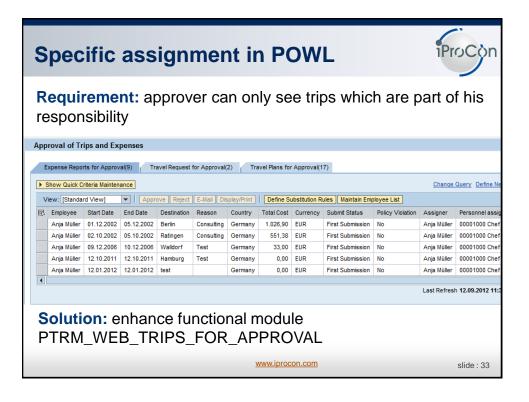

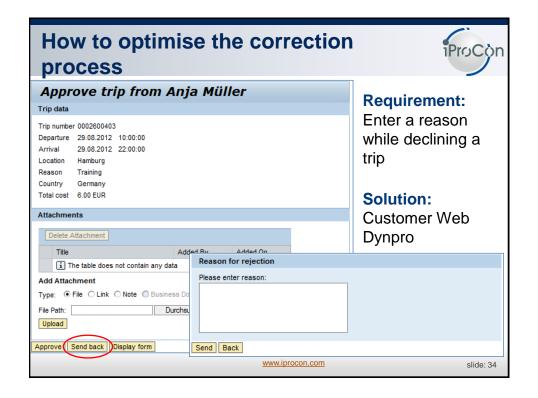

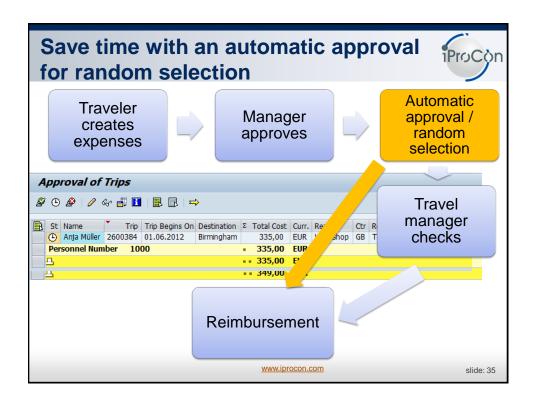